# **2 Fertigungs- und Prüftechnik**

## **2.1 Urformen**

Beim Urformen werden meist flüssige Werkstoffe ("formlose Stoffe") in Formen gegossen. Nach Erstarren des Werkstoffs entstehen dann feste Körper. Jedoch müssen die formlosen Stoffe nicht flüssig sein, sondern können nach DIN 8580 z. B. auch pulverförmig oder plastisch vorliegen. Beispielhaft werden im Folgenden einige Urformverfahren dargestellt.

## **2.1.1 Sandgießen**

Der im Bild 1 dargestellte Türgriff wird aus G-AlSi12 durch Gießen hergestellt.

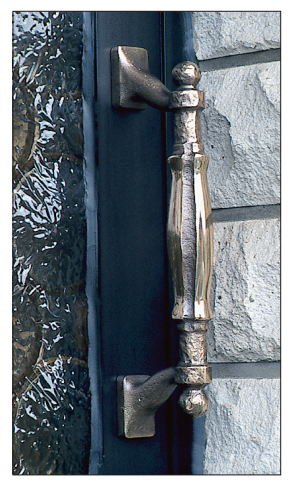

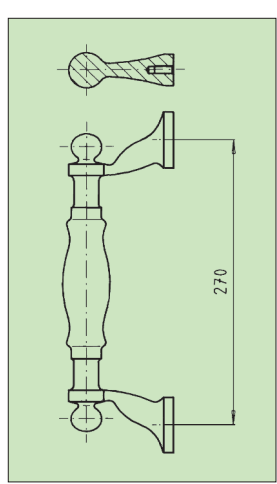

*Bild 1 Türgriff Bild 2 Zeichnung des Türgriffs*

Beim Sandguss (Bild 3) werden meist zwei Sandformhälften aufeinander gesetzt. Sie bilden zusammen den Formhohlraum. Durch den Einguss wird das flüssige Metall in die Sandform gegossen. Nachdem das Metall abgekühlt und erstarrt ist, wird die Sandform zerstört. Die Form kann nur einmal benutzt werden. Deshalb sind Sandformen "verlorene Formen". Der Abguss hat im Wesentlichen die Form des fertigen Werkstückes.

## **Wie entsteht die Sandform?**

Von der zweiteiligen Form wird zuerst die untere Formhälfte (Unterkasten) erstellt (Bild 4). Zur Herstellung des Formhohlraumes ist ein Modell erforderlich. Das Modell für den Türgriff ist geteilt, es besteht aus zwei Hälften. Der Former setzt den Formkasten, der den Formsand aufnehmen soll, und die Modellhälfte für den Unterkasten auf den Aufstampfboden. Dann wird der Formsand in den Formkasten gefüllt und mit einem Stampfer verdichtet. Der Formsand besteht meist aus Quarzsand und Bindemittel.

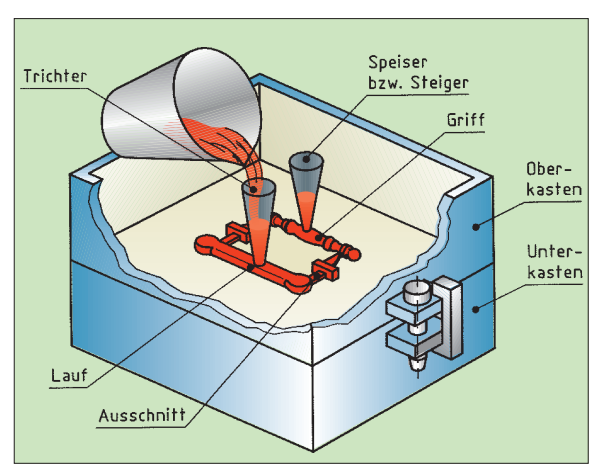

*Bild 3 Prinzip des Sandgießens*

Der Unterkasten wird gewendet. Der Former legt die zweite Modellhälfte auf die erste. Stifte im Oberkastenmodell zentrieren sich in Bohrungen des Unterkastenmodells und sorgen für eine genaue Lage der beiden Modellhälften zueinander. Für Lauf, Eingusstrichter und Speiser werden zusätzliche Modelle eingeformt. Vor dem Füllen des Oberkastens mit Formsand ist die Formteilung mit Trennmittel zu versehen. Dadurch verbinden sich die beiden Sandformhälften nicht miteinander. Anschließend füllt der Former den Oberkasten ebenfalls mit Formsand und verdichtet ihn (Bild 5).

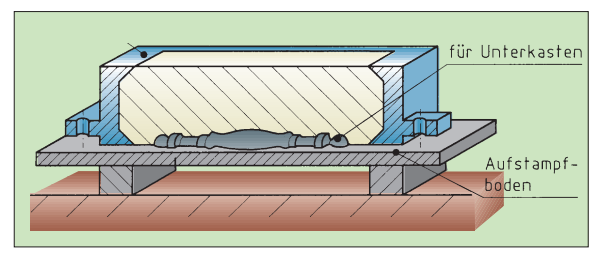

*Bild 4 Formen des Unterkastens*

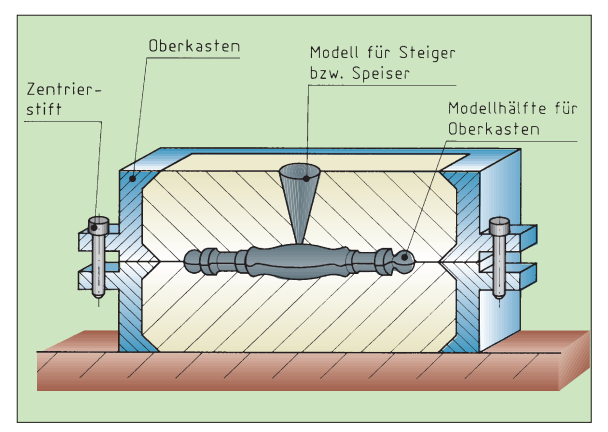

*Bild 5 Formen des Oberkastens*

## **Fertigungsauftrag**

Gelenkgabel und Gelenklasche des Stahlgelenkes sind über den Bolzen beweglich verbunden. Der Bolzendurchmesser beträgt 20 mm. Damit die Funktion sichergestellt ist, müssen die Bohrungen in der Gelenkgabel und der Gelenklasche maß- und formgenau erstellt werden.

## 1. Arbeitsschritt: **Bohren**

Der Bohrungsmittelpunkt wird **angerissen und gekörnt** (vgl. Bild 2).

Um Unfälle zu vermeiden, ist das **Werkstück** sicher zu **spannen.** Meist erfolgt dies im Maschinenschraubstock. Wenn hohe Kräfte auftreten, wird dieser auf dem Bohrmaschinentisch befestigt.

Die **Bohrer** sind **auszuwählen**. Dazu sind der Bohrertyp und der Bohrerdurchmesser festzulegen:

Gelenklasche und Gelenkgabel werden aus Ck 45 gefertigt. Für Stahl wird Bohrertyp N gewählt. Da anschließend noch gerieben wird, wird eine Bohrung mit einem Durchmesser von 19,6 mm gefertigt.

Beim Bohren ist auf ausreichende **Kühlschmierung** zu achten. Hierdurch wird Reibung vermindert und Wärme aus dem Zerspanbereich abgeleitet.

Wegen der hohen Schnittgeschwindigkeiten beim Bohren ist die Kühlwirkung wichtiger als die Schmierwirkung. Man verwendet deshalb **wassermischbare** Kühlschmierstoffe. Die Fähigkeit des Wassers, die Wärme gut abzuführen, wird mit der Schmierfähigkeit von Ölen kombiniert. Das Öl wird hierzu in kleinsten Tröpfchen im Wasser verteilt (Kühlschmier-Emulsion). Wegen der gesundheitlichen Gefahren für Haut und Atemwege sind die Angaben und Empfehlungen des Herstellers unbedingt zu beachten.

## 2. Arbeitsschritt: **Senken**

Abschließend wird gesenkt. **Senker** (vgl. Bild 3) sind ein- oder mehrschneidige Werkzeuge. Sie werden zum Entgraten scharfer Kanten an Bohrungen und zum Versenken von Schraubenköpfen genutzt. Zum Entgraten verwendet man Kegelsenker mit einem Spitzenwinkel von 60°. Mit 90° werden Schraubenköpfe und mit 75° Nietköpfe versenkt. Flachsenker (oft auch als Zapfensenker bezeichnet) werden zum Versenken der Köpfe von Schrauben mit Innensechskant benötigt. An der Bohrmaschine ist eine niedrigere Umdrehungsfrequenz als beim Bohren einzustellen.

Um Verletzungen an scharfkantigen Bohrungen zu verhindern, werden Bohrungen stets gesenkt.

## 3. Arbeitsschritt: **Reiben**

Werden höhere Anforderungen an Maßgenauigkeit, Formgenauigkeit und Oberflächengüte einer Bohrung gestellt (z. B. bei der Bolzenverbindung), so ist diese noch zu reiben.

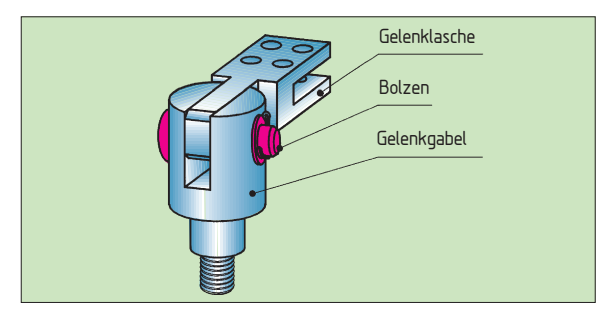

*Bild 1 Stahlgelenk*

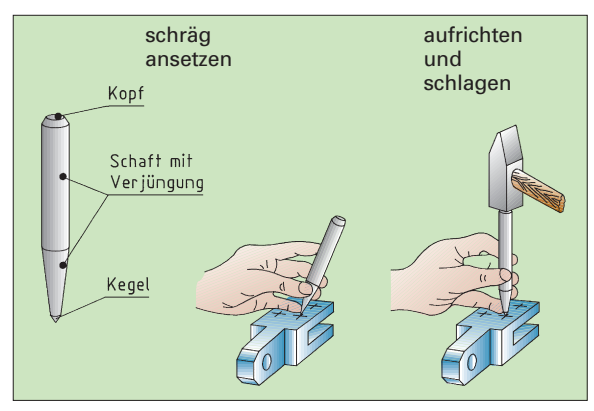

*Bild 2 Bohrungsmittelpunkt körnen*

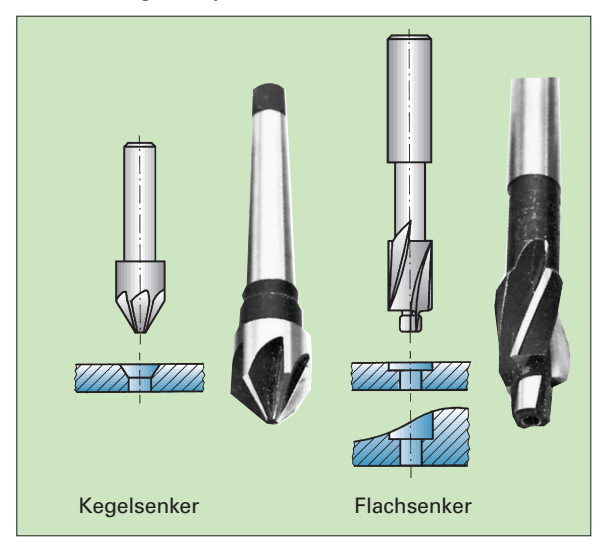

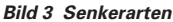

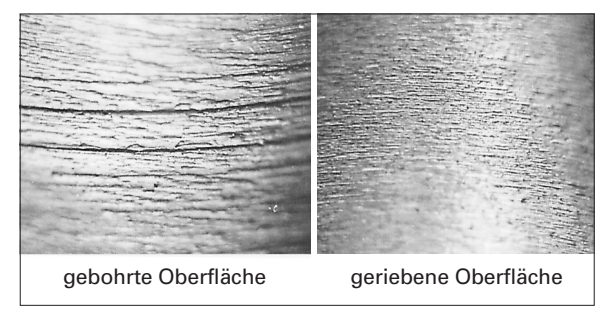

*Bild 4 Oberflächengüte von Bohrungen*

## **2.3.2.2 Messer- und Beißschneiden**

## **Messerschneiden**

Dichtringe werden im Bereich der Heizungs- und Installationstechnik verwendet, z. B. bei:

- **●** Rohrverbindungen der Wasserinstallation
- **●** Anschlüssen von Armaturen: Standbatterien, Hebelmischern, Ventilen

Um Unebenheiten, Riefen, Winkelversatz von Dichtflächen ausgleichen zu können, bestehen sie aus Werkstoffen mit geringer Festigkeit, wie z. B. Hartpapier, Hartgummi, Kunststoffen und Kupfer. Als Kaufteil sind die Dichtungsringe in allen gängigen Größen erhältlich. Sondergrößen müssen jedoch speziell, vielfach vor Ort, aus Platten ausgeschnitten werden. Dies soll einfach und schnell erfolgen. Vorteilhaft wird hierzu das **Locheisen** verwendet. Ein Schneidwerkzeug mit einer Schneide. Sein Schneidkeil ähnelt einem Messer (vgl. Bild 3). Das **Locheisen** wird mit Hammerschlägen gegen den Werkstoff bewegt, der auf einer festen Unterlage aufliegt. Die beiden Flächen des Schneidkeiles drängen dabei den Werkstoff auseinander (vgl. Bild 4).

Keilschneiden mit einer Schneide ist ein Messerschneiden. Der Werkstoff wird dabei durch den Schneidkeil auseinandergedrängt.

Die zum Trennen aufzubringende Schneidkraft und der Verschleiß der Schneide werden von der Größe des Keilwinkels beeinflusst (vgl. Handscheren).

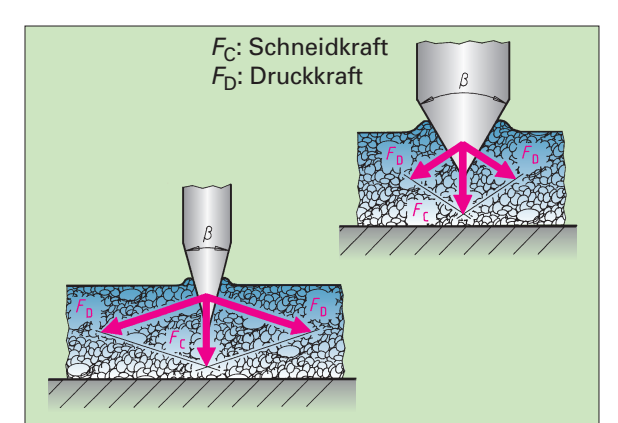

**bei gleicher Schneidkraft und gleichem Werkstoff gilt:**

| Keilwinkel           | klein            | groß               |
|----------------------|------------------|--------------------|
| Werkstoffverdrängung | klein            | groß               |
| Druckkraft $F_D$     | groß             | gering             |
| Verschleiß           | groß             | gering             |
| Schnittfläche        | Bruch-<br>fläche | Schnitt-<br>fläche |

*Bild 4 Kräfte am Schneidkeil Bild 3 Zerteilvorgang*

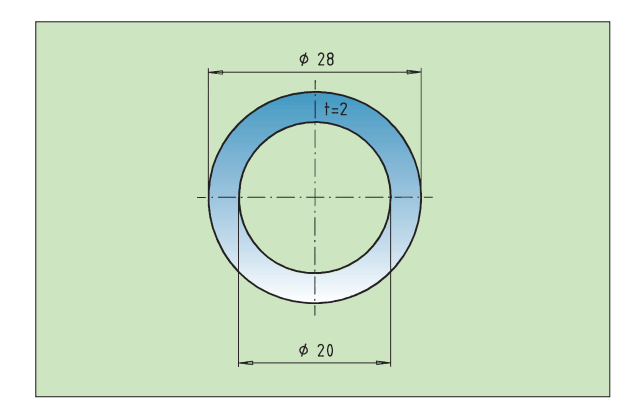

*Bild 1 Dichtungsring, Werkstoff: Hartpapier*

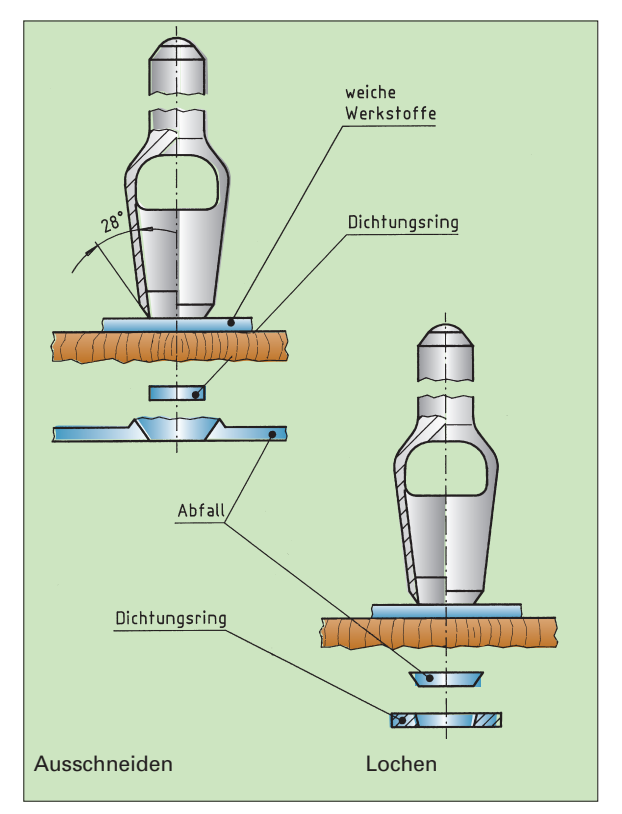

*Bild 2 Messerschneiden*

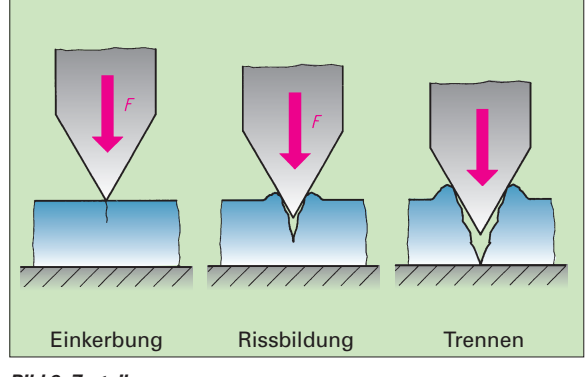

**2.5.2 Funktion und Auswahl von Messgeräten 2.5.2.4 Maßbezugstemperatur**

## **2.5.2.5 Indirektes Messen mit dem Taster**

Der Innendurchmesser der Seilrolle von 35 mm (siehe auch Bild 4, Seite 128) kann nicht direkt mit dem Messschieber erfasst werden, wie das bei den bisherigen Messungen der Fall war. Das Abtasten des Innendurchmessers erfolgt mit einem **Innentaster** (Bild 1). Anschließend wird die Entfernung der beidenTastflächen mitdem Messschieber gemessen. Eine Messung, bei der ein Hilfsmittel (z. B. Taster) die Länge erfasst, und erst danach die "gespeicherte" Länge gemessen wird, heißt indirektes Messen, im Gegensatz zu dem direkten Messen ohne zwischengeschaltetes Hilfsmittel.

## **Überlegen Sie:**

- 1. Unterscheiden Sie systematische und zufällige Messfehler.
- 2. Wie schätzen Sie die Genauigkeit einer indirekten Messung im Vergleich zu einer direkten ein?

## **2.5.2.6 Messschraube**

Für die Aufnahme der Rillenkugellager ist der Seilrollenbolzen (Bild 3) mit 20–0,013 **sehr eng toleriert**. Das Maß kann mit dem Messschieber nicht hinreichend genau überprüft werden, weil der Nonienwert mit 0,1 mm zu groß ist, um sicher zu erfassen, ob das Istmaß zwischen 19,987 und 20,000 mm liegt. Zusätzlich können Kippfehler auftreten.

Für diese Messung muss das erforderliche Messgerät

- **●** einen Skalenteilungswert oder Ziffernschrittwert besitzen, der 0,01 mm beträgt bzw. kleiner ist und
- **●** das Maß ohne Kippfehler erfassen.

Eine **Messschraube** (Bild 2) erfüllt diese Anforderungen.

Das Erreichen des geforderten Skalenteilungswertes wird anhand des Funktionsmodells einer Mess-

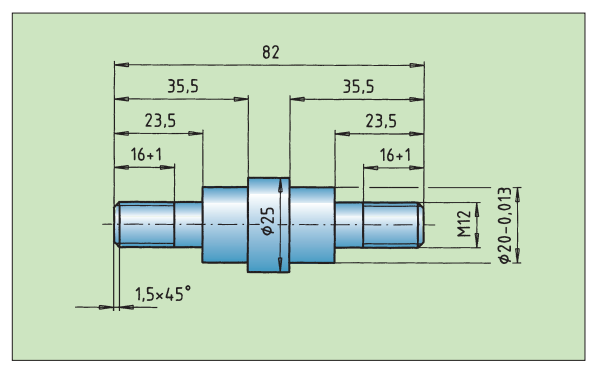

*Bild 3 Seilrollenbolzen*

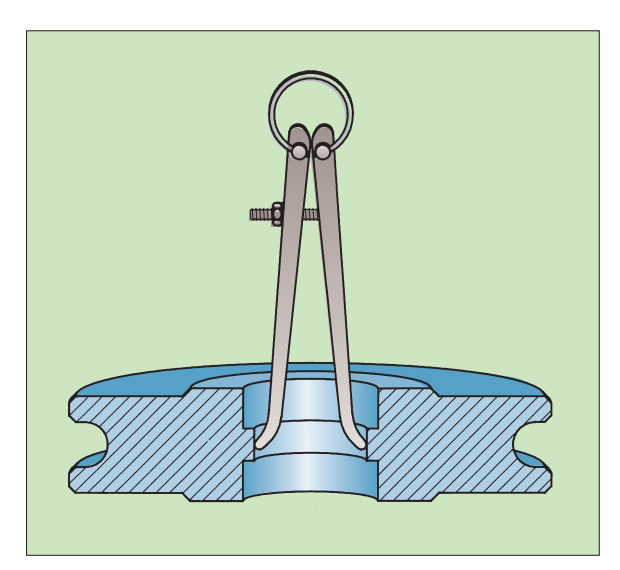

*Bild 1 Erfassen des Durchmessers mit dem Taster*

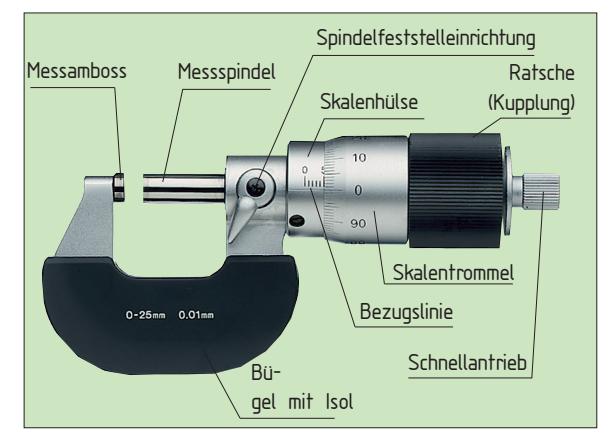

*Bild 2 Benennungen an der Messschraube*

schraube (Bild 4) beschrieben. Die Gewindesteigung (Abstand von zwischen zwei Gewindespitzen) beträgt 1 mm. Bei einer Umdrehung der Messspindel wird der Abstand zwischen Messspindel und Messamboss um 1 mm verändert.

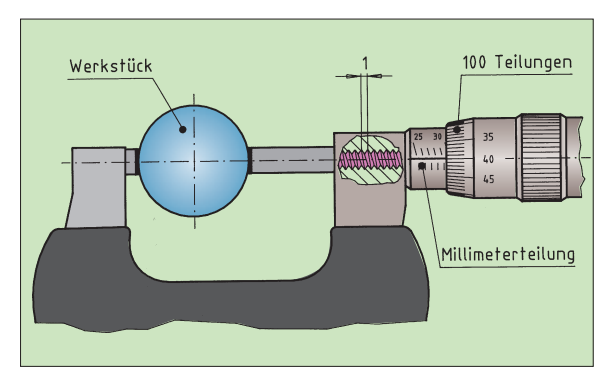

*Bild 4 Funktionsmodell einer Bügelmessschraube*

## **4.2 Eine verbindungsprogrammierte Steuerung wird untersucht**

Der praktische Einsatz bestimmt Art und Umfang von Steuerungen. Im Montagelift (vgl. Bild 1) wirkt eine **hydraulische** Steuerung. Der Wasserfluss der Waschtischarmatur (Bild 2) wird durch einen Sensor und ein Magnetventil **elektrisch** gesteuert.

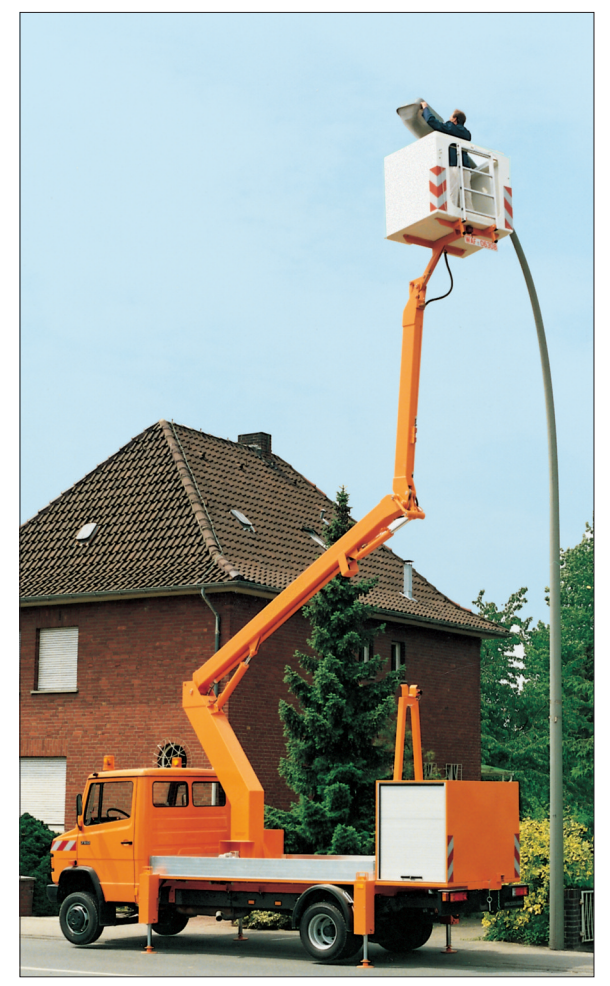

*Bild 1 Hydraulischer Montagelift*

Das bedeutet, die verwendete **Energie** zum Betreiben einer Steuerung kann unterschiedlich sein, z. B.: **● Druckluft** in pneumatischen Steuerungen,

- 
- **●** unter **Druck** stehende bzw. bewegte **Flüssigkeit** (z. B. Öl) in hydraulischen Steuerungen oder
- **● Elektrizität** in elektrischen Steuerungen.

Ein Steuerungsaufbau mit Druckschläuchen oder elektrischen Leitungen wird verbindungsprogrammierte Steuerung genannt.

Die Wirkung einer verbindungsprogrammierten Steuerung kann nur geändert werden, wenn bei einer pneumatischen oder hydraulischen Steuerung die **Verschlauchung** oder bei einer elektrischen Steuerung die **Verdrahtung** geändert wird.

## **4.2.1 Pneumatische Steuerungen**

In vielen Bereichen der betrieblichen Praxis, in Werkstätten und Einrichtungen sind pneumatische Steuerungen eingesetzt. Die Spannvorrichtung in Bild 3 wird z. B. durch **Druckluft** gesteuert.

- **●** Die Druckluft transportiert die **Steuerungsinformation**, z. B. Druck liegt an: Start des Spannvorgangs.
- **●** Zudem liefert die Druckluft die **Energie** für die **Betätigung** des Spannzylinders durch das Verfahren des Kolbens im Zylinder.

Der einfache, wartungsarme und betriebssichere Aufbau von Druckluftsteuerungen ist der Grund für ihren verbreiteten Einsatz. Feuchtigkeit und Staub beeinträchtigen nicht die Funktion. Auch unter stärkeren umweltbedingten Belastungen ist ein Betrieb möglich.

Die Druckluft in einer pneumatischen Steuerung transportiert die Information und die Energie.

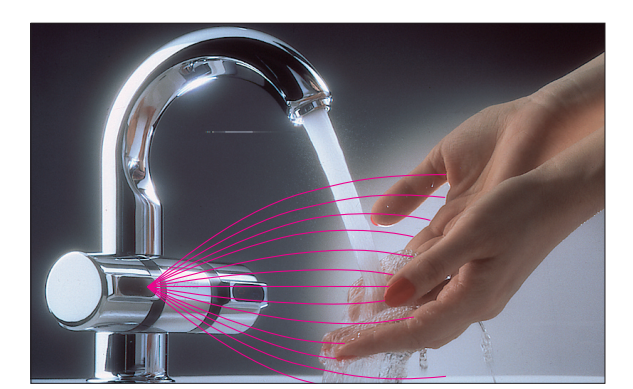

*Bild 2 Elektrisch gesteuerte Waschtischarmatur Bild 3 Pneumatischer Spannzylinder*

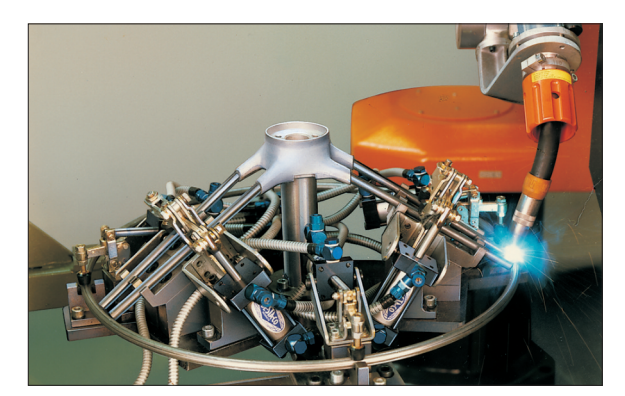

### **5.2.7.1 Parallelschaltung**

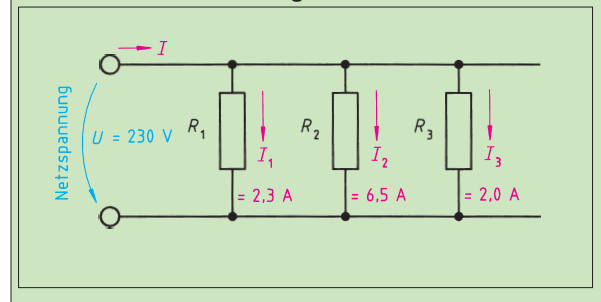

### *Bild 1 Bild 2*

Die Verbraucher- oder Widerstandsschaltung in Bild 1 wird Parallelschaltung genannt (der Schaltplan stellt die Verbraucher parallel zueinander dar).

Für die Spannungen in dieser Schaltung gilt:

**Die Spannung ist an allen Widerständen (Verbrauchern) gleich.**

$$
U = U_1 = U_2 = U_3
$$
 (Bild 1:  $U = 230$  V)

Wegen der in Bild 1 ersichtlichen Verzweigung des Gesamtstromes in die Teilströme der Verbraucher gilt:

**Die Summe der Ströme in den Einzelwiderständen ist gleich dem Gesamtstrom (in der Hin- bzw. Rückleitung).**

$$
\begin{array}{c|c|c|c|c|c} & & & \text{(Bild 1:} \\ \hline & I_1 + I_2 + I_3 & I = 2,3 \text{ A} + 6,5 \text{ A} + 2 \text{ A}; \\ & & I = 10,8 \text{ A}\end{array}
$$

Mit Anschluss jedes zusätzlichen Verbrauchers nimmt demnach der Gesamtstrom der Parallelschaltung zu.

Der zusätzliche Anschluss des Schweißgerätes (Bild 1, Seite 195) mit z. B. 12 A Stromaufnahme ergibt mit dann 22,8 A Gesamtstrom bereits eine deutliche Überlastung der Leitung einer Kabeltrommel, die abgewickelt für maximal 16 A zugelassen ist.

### **Überlegen Sie:**

- 1. 1. Weshalb hat der Widerstand *R*<sup>2</sup> den kleinsten Wert in der Parallelschaltung von Bild 1? Begründung!
- 2. Berechnen Sie mit Hilfe der Angaben in Bild 1 und des Ohmschen Gesetzes den Widerstand *<sup>R</sup>*2. **Überlegen Sie:**

Mit der Anschlussspannung von  $U = 230$  V und der Stromstärke in der Zuleitung von *I* = 10,8 A ergibt sich nach dem Ohmschen Gesetz (ersatzweise**)** der **Ersatzwiderstand** für die drei Widerstände dieser Schaltung :

$$
R = \frac{U}{I}; \ \ R = \frac{230 \text{V}}{10,8 \text{A}}; \ \ R = 21,3 \ \ \Omega
$$

**Der Ersatzwiderstand der Parallelschaltung ist immer kleiner als ihr kleinster Einzelwiderstand.** Das bedeutet auch:

**Der Ersatzwiderstand wird umso kleiner, je mehr Widerstände (Verbraucher) parallelgeschaltet werden.** Es gilt:

$$
\frac{1}{R} = \frac{1}{R_1} + \frac{1}{R_2} + \frac{1}{R_3}
$$

Bild 1: Mit  $R_1 = 100 \Omega R_2 = 35.4 \Omega$  und  $R_3 = 115 \Omega$ 

$$
\frac{1}{R} = \frac{1}{100 \ \Omega} + \frac{1}{35,4 \ \Omega} + \frac{1}{115 \ \Omega} = 0,047 \ \frac{1}{\Omega}
$$
  

$$
R = \frac{1}{0.047} \ \Omega = 21,3 \ \Omega \text{ (siehe oben))}
$$

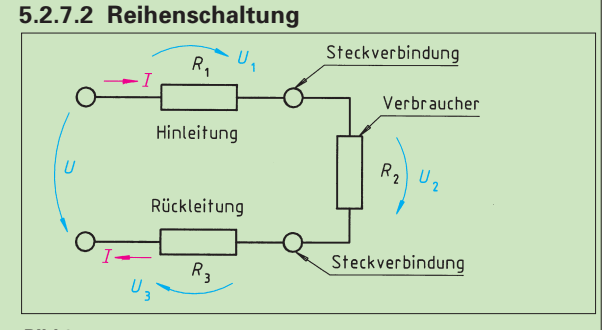

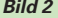

Etwa 30 m von der nächsten Steckdose (230 V) entfernt wird mit einem Heißluftgebläse gearbeitet. Die Entfernung überbrücken die 50 m Leitung einer Kabeltrommel mit  $1,2$   $\Omega$  Leiterwiderstand. Dieser verteilt sich auf die Hinund Rückleitung mit  $R_1 = 0.6 \Omega$  bzw.  $R_3 = 0.6 \Omega$ . Das Heißluftgebläse hat  $R_2 = 27 \Omega$  Heizleiterwiderstand. Den Schaltplan zeigt Bild 2. (Der zugehörige Gebläsemotor bleibt unberücksichtigt).

Da die Stromstärke in Hin- und Rückleitung gleich ist (vgl. Kap. 5.2.4.3), gilt:

**Alle Widerstände (Einzelwiderstände) dieser Schaltung werden vom gleichen Strom** *I* **der Reihe nach durchflossen.**

Eine solche Anordnung von Widerständen nennt man Reihenschaltung. Es gilt:

 $I = I_1 = I_2 = I_3$ 

Da schon die je 0,6  $\Omega$  von Hin- und Rückleitung als Summe den Widerstand der Leitung bilden, ist einzusehen:

### **Der Gesamtwiderstand der Reihenschaltung ist gleich der Summe der Einzelwiderstände.**

$$
R = R_1 + R_2 + R_3
$$

 $(Bild 2: R = 0.6 \Omega + 27 \Omega + 0.6 \Omega; R = 28.2 \Omega)$ 

Berechnen Sie mit Hilfe des umgeformten Ohmschen Gesetzes

- 1. die Stromstärke *I* dieser Reihenschaltung,
- 2. jeweils die Spannung an den Widerständen  $R_1$ ,  $R_2$  und  $R_{3}$

Messungen oder Ihre Berechnungen zeigen, dass an jedem der drei Teilwiderstände eine entsprechende Teilspannung auftritt.

Addiert man die drei Teilspannungen, so ergeben sich (etwa) 230 V, die an der gesamten Schaltung (am Anfang der Leitung) anliegen. Es gilt:

**Die Gesamtspannung einer Reihenschaltung ist gleich der Summe ihrer Teilspannungen.**

 $U = U_1 + U_2 + U_3$ 

Gemäß Bild 2: *U* = 4,9 V + 220 V + 4,9 V = 229,8 V)

Die Summe der Spannungen an den Widerständen *R*<sup>1</sup> und *R*<sup>3</sup> der Hin- bzw. Rückleitung stellt einen Spannungsverlust (Spannungsfall) *U*<sup>v</sup> = 9,6 V dar. Die am Verbraucher *R*<sup>2</sup> verfügbare Spannung *U*<sup>2</sup> beträgt deshalb statt 230 V nur noch etwa 220 V.

## **Überlegen Sie:**

- **●** Welche Informationen sind in den folgenden Baugruppen gespeichert: Zahnradgetriebe, Gewindebohrer, Stellschraube, Pneumatikzylinder, Festplatte eines Computers, Zündschlüssel für einen Pkw, Schraubenschlüssel, Drehmomentschlüssel, Druckminderer.
- Beschreiben Sie, wie die jeweilige Information gespeichert ist.

## **6.4.3 Wandeln von Signalen**

Typisch für die Informationsverarbeitung an Maschinen ist der **Wandel der unterschiedlichen Energieträger**, z. B. die Wandlung eines **Druck**signals in ein **elektrisches** Signal. Die Signale, die z. B. das Spannen eines Werkstücks auslösen, können sehr unterschiedlich sein. Eine einfache Möglichkeit bieten handbetätigte pneumatische oder hydraulische Schalter. Nach der Umwandlung der **Betätigungskraft** in ein **Drucksignal,** z. B. durch ein 3/2-Wegeventil, gelangt das Drucksignal über Schlauchleitungen zum Stellglied des Spannzylinders (Bild 1). Auf der Eingangsseite des Stellgliedes wird das **Drucksignal** wieder in eine **Kraft** umgewandelt. Sie verschiebt den Steuerkolben im Stellglied und gibt die entsprechenden Arbeitsleitungen zum Spannzylinder frei. Der Zylinder fährt aus und positioniert und spannt das Werkstück für die Zerspanung (vgl. Kap. 4).

In vielen Fällen dienen **elektrische Signale** zur Informationsübertragung:

- **●** Der Informationsfluss erfolgt schneller.
- **●** Die Signalleitungen sind billiger.
- **●** Die Wartung elektrischer Informationsanlagen ist kostengünstiger.

Nach Betätigen des elektrischen Schalters gelangt das Signal über einen elektrischen Leiter an den Magneten des Stellgliedes (Bild 1, Seite 242). Dort wird der **elektrische Strom** durch ein **Magnetfeld** in eine **Kraft** gewandelt (Prinzip des Relais). Die Kraft des Magnetfeldes verschiebt den Steuerkolben im Stellglied (vgl. Kap. 4) und schaltet dadurch die Arbeitsleitung durch. Der Druck in den Arbeitsleitungen verschiebt den Kolben im Pneumatikzylinder.

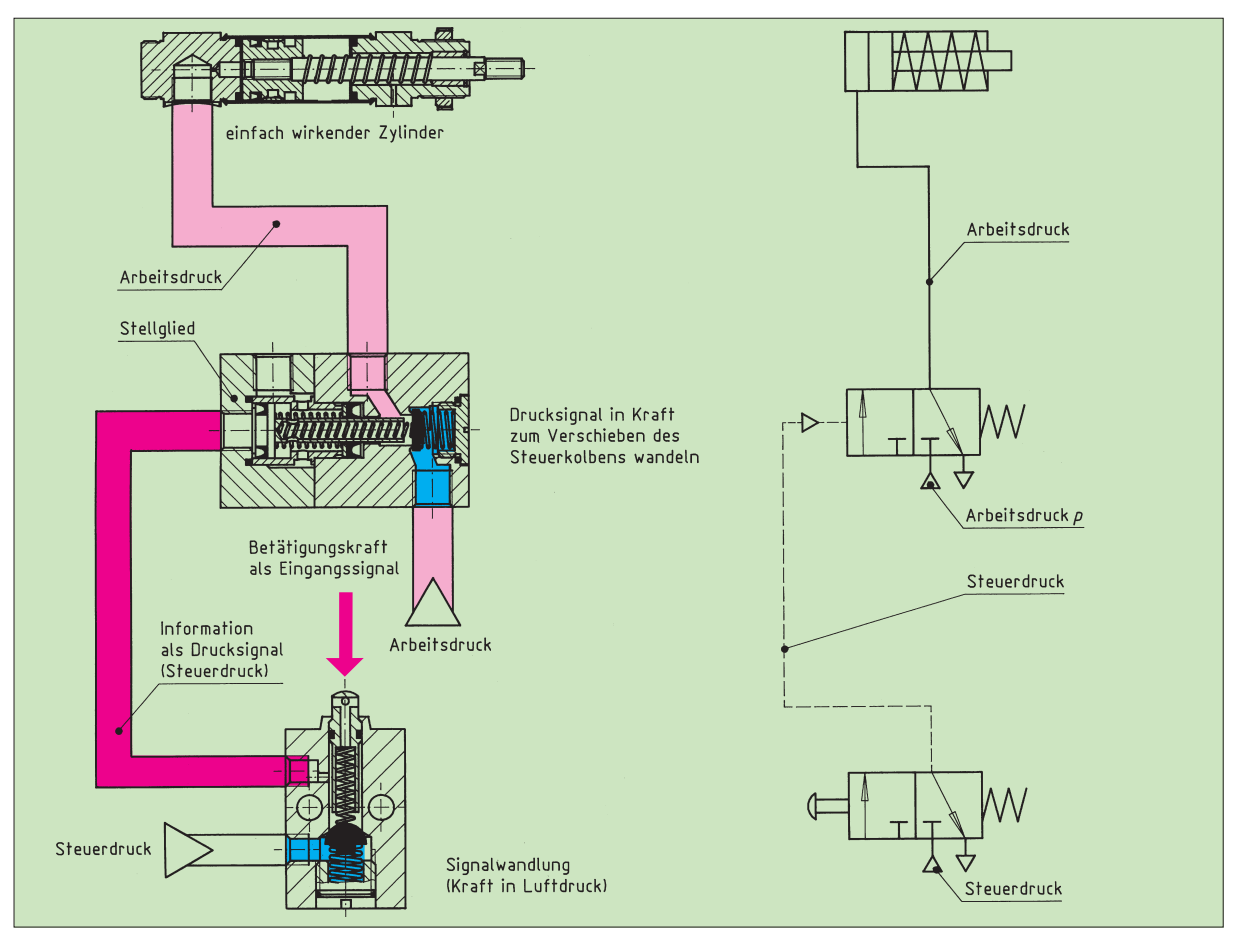

*Bild 1 Informationsfluss mit Informationswandlung*

Die Länge der Querstrebe lässt sich mit Hilfe der Bestimmungsgleichung für **rechtwinklige Dreiecke** berechnen, die auch als **Satz des Pythagoras** bezeichnet wird.

Nach diesem Satz gilt:

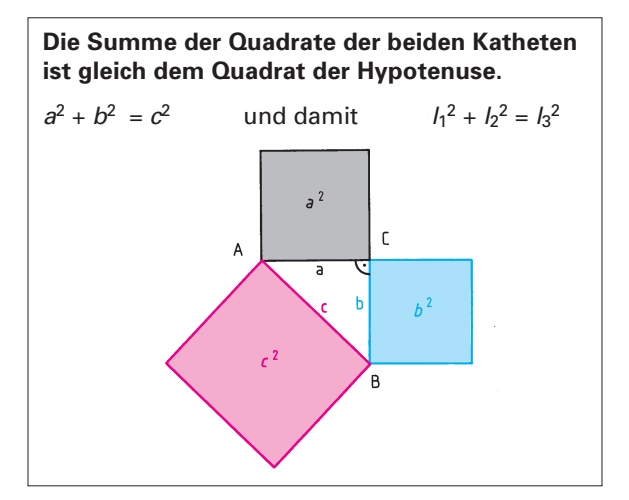

Umgeformt ergibt sich:

$$
l_3 = \sqrt{l_1^2 + l_2^2}
$$
  
\n
$$
l_2 = \sqrt{l_3^2 - l_1^2}
$$
  
\n
$$
l_1 = \sqrt{l_3^2 - l_2^2}
$$

Die Querstrebe kann nun berechnet werden:

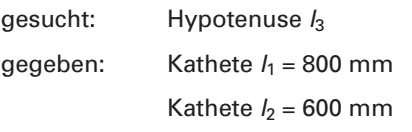

## **Lösung**

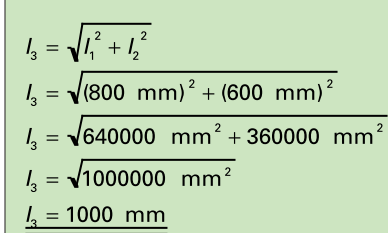

## **Auswertung des Ergebnisses**

Das Vierkantrohr ist auf 1000 mm abzulängen. Damit die Querstrebe in den Rahmen eingepasst werden kann, müssen die Enden noch auf Gehrung geschnitten werden.

Für die Ergebniskontrolle bieten sich verschiedene Möglichkeiten an, z. B.:

- **●** Es wird eine maßstäbliche Freihandskizze angefertigt und anschließend die Länge der Querstrebe *l*<sup>3</sup> ausgemessen.
- **●** Wegen der Beziehungen im rechtwinkligen Dreieck gilt:

 $l_3$  ist größer als  $l_1$   $l_3 > l_1$ *l*<sub>3</sub> ist größer als *l*<sub>2</sub> *l*<sub>3</sub> > *l*<sub>2</sub>  $l_3$  ist kleiner als  $l_1 + l_2$  $l_3 < l_1 + l_2$ 

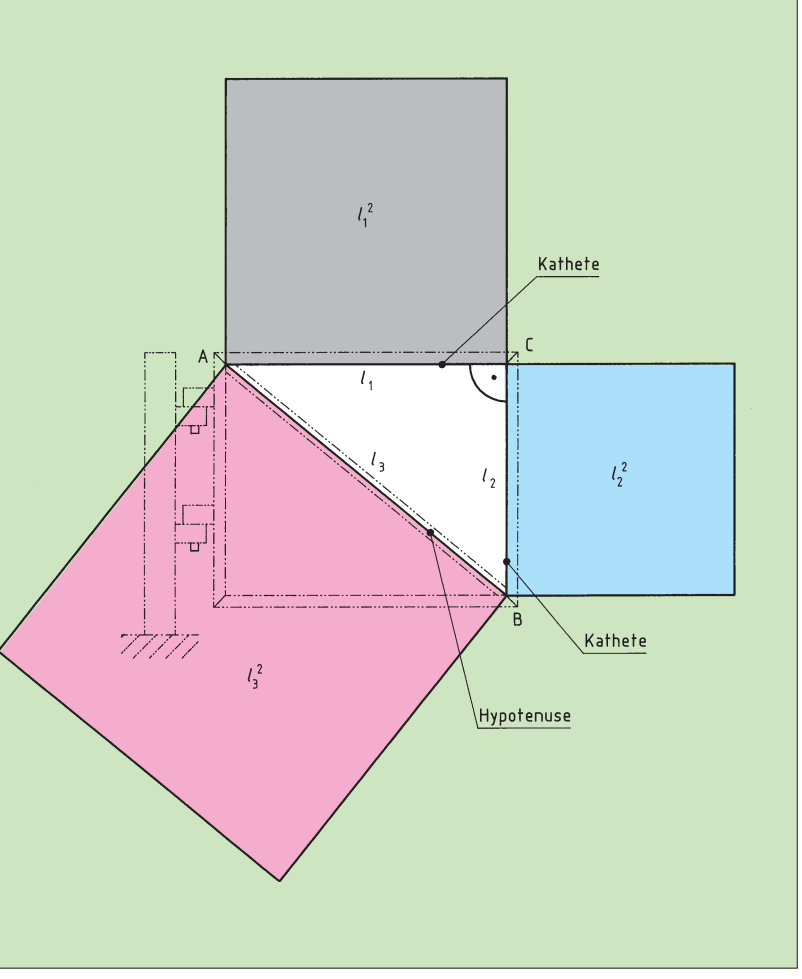

## **2.3 Zeichnen in Ansichten**

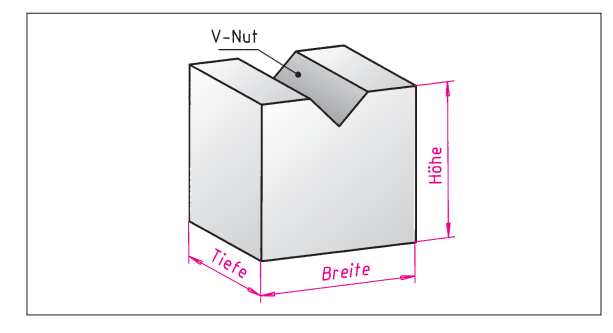

Die Anfertigung einer Zeichnung erfordert, ebenso wie die Herstellung eines Werkstücks, eine sinnvolle Reihenfolge der Arbeitsschritte.

In das Raumbild des Gegenhalters Pos. 3 sind die drei Hauptmaße eingetragen. Sie bestimmen den Platzbedarf. Sie werden zuerst gezeichnet. In den folgenden Arbeitsschritten können die drei Ansichten gezeichnet werden.

## **Arbeitsschritte:**

1. Zunächst werden zwei waagerechte und zwei senkrechte parallele Konstruktionslinien gezeichnet, so, wie sie sich aus den Außenmaßen von **Breite** und **Höhe** ergeben.

Es entsteht die **Hüllfläche der Vorderansicht**.

- 2. Eine **Spiegelachse** wird als Gerade unter 45° eingezeichnet.
- 3. Das dritte Hauptmaß, die **Tiefe**, wird in die Seitenansicht und die Draufsicht eingezeichnet. Es entstehen die **Hüllflächen der Seitenansicht** und der **Draufsicht**.
- 4. Die V-Nut wird in die Vorderansicht und in die Draufsicht eingetragen. Es entsteht die **tatsächliche Gestalt** des Werkstücks in drei Ansichten. In der Seitenansicht ist die V-Nut nicht zu sehen.

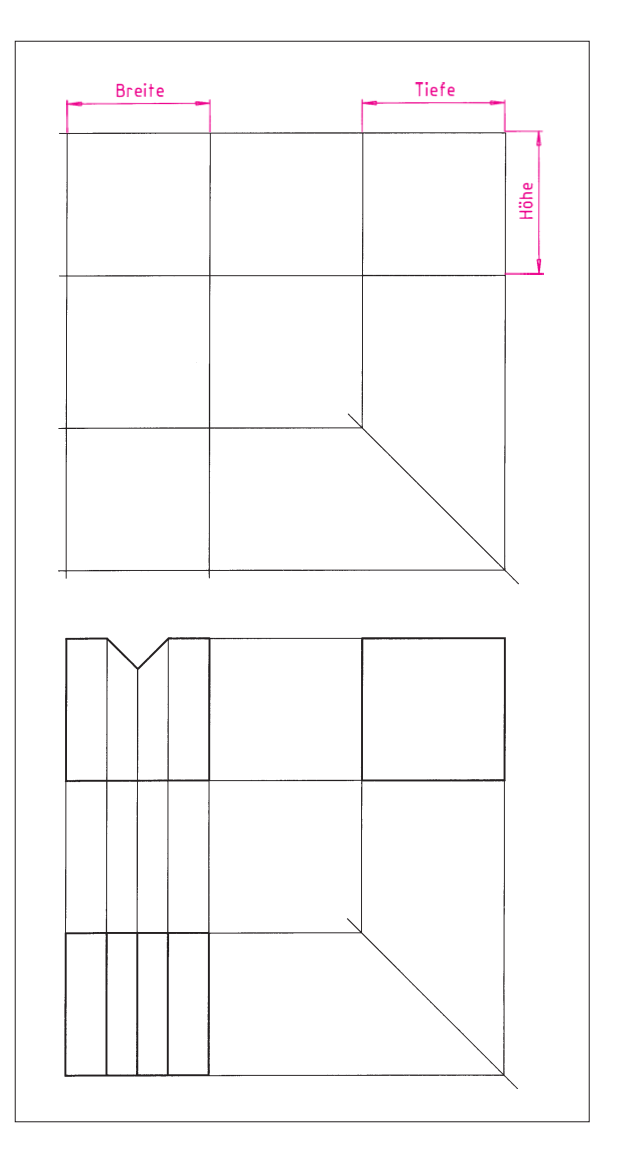

## **Aufgaben:**

Zeichnen Sie eines der Werkstücke in drei Ansichten A, B und C nach Projektionsmethode 1 (Bild 3 im Maßstab 1:2).

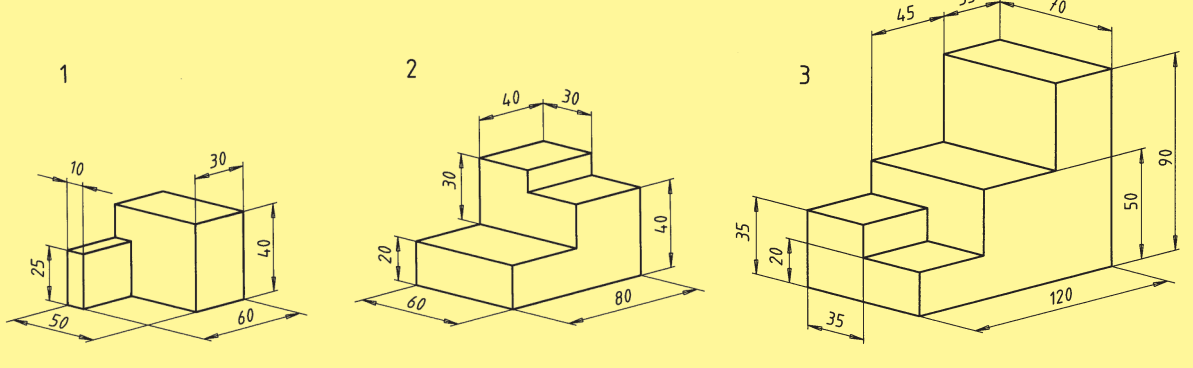

## **4.4 Kreisanschlüsse und Tangenten**

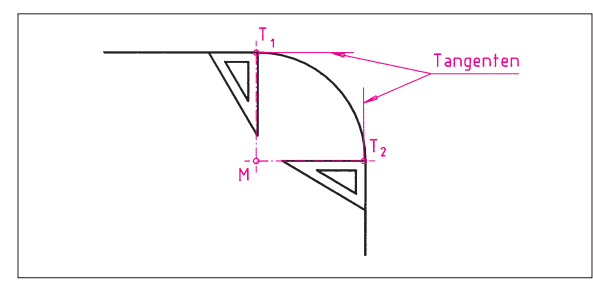

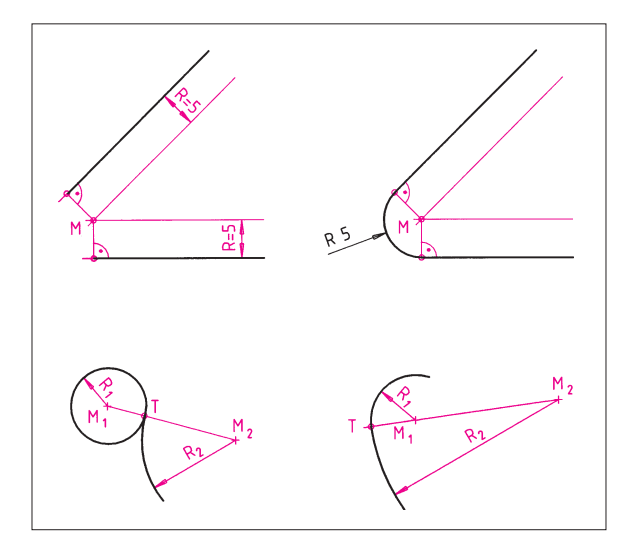

**Aufgaben:**

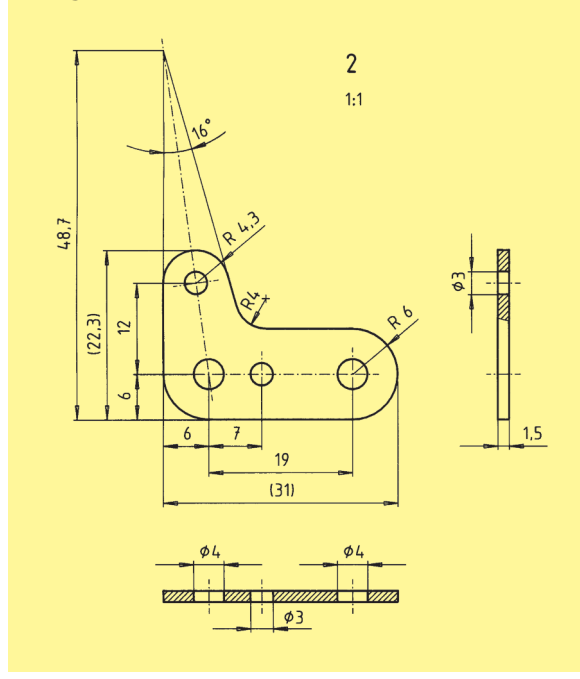

Um die Kontur des Spannblechs der Klemmzwinge zeichnen zu können, werden Kenntnisse über Kreisanschlüsse und Tangentenkonstruktionen benötigt.

Für die Darstellung gerundeter Ecken ist die genaue Lage der Übergangspunkte  $T_1$  und  $T_2$  wichtig. Im Übergangspunkt geht der Kreisbogen in die gerade Körperkante über.

Im Übergangspunkt Gerade/Kreisbogen ist die Gerade die Tangente an den Kreis. Die Tangente steht senkrecht auf dem Berührradius. Der Berührradius ist die Verbindung vom Übergangspunkt zum Kreismittelpunkt.

## **Verbindung zweier Körperkanten mit einer Rundung**

Die Außenkontur eines Werkstücks bestimmt die Lage der geraden Körperkanten. Im Abstand R (R = Radius der Rundung) werden zu den Körperkanten parallele Linien gezogen. Sie schneiden sich im Mittelpunkt M. Die Senkrechten auf den Körperkanten durch den Punkt M ergeben die Übergangspunkte. Zuerst werden die Kreisbögen gezeichnet, danach erst die Körperkanten.

## Begründung:

Die Körperkanten können nacheinander mit dem Lineal an den Kreisbogen angepasst werden. Der Kreisbogen müsste beide Kanten gleichzeitig treffen. Bei der Verbindung zweier Kreisbögen liegt der Übergangspunkt T immer auf der Verbindungslinie der beiden Mittelpunkte.

- 1. Konstruieren Sie die Kontur der Vorderansicht A des Spannblechs. Die Zeichnung ist mit allen Hilfslinien, aber ohne Maße anzufertigen.
- 2. Zeichnen und bemaßen Sie den Haltebügel in den Ansichten A, B und C im Maßstab 1 : 2.

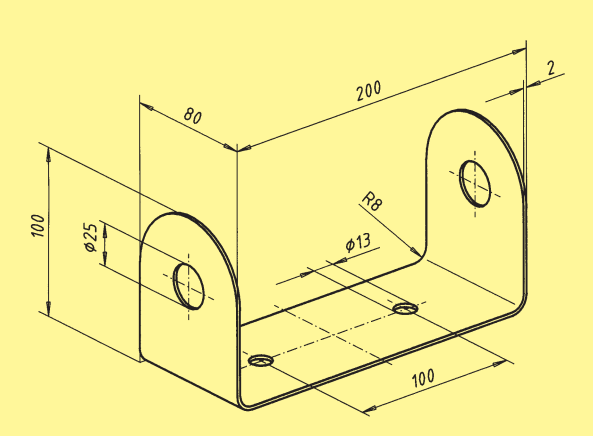